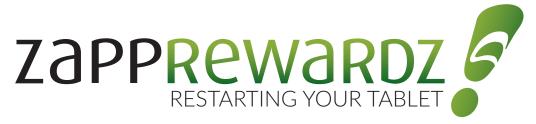

# The Zapp Help Desk: **1-800-994-0120**

## 3 simple steps to restarting your tablet:

## Step 1:

Hold down the button on the bottom of your tablet, the one to the right of the charging cable, for at least 5 seconds. When the screen prompts you with "Do you want to shut down?", press "OK".

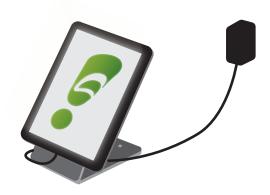

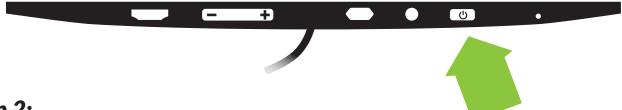

#### Step 2:

When the tablet has turned completely off, hold down the power button again for at least 5-10 seconds to power it on. Please make sure it is still plugged into a power source. The tablet will show loading screens for Kocaso (the brand of the tablet) and Android before it completes its startup.

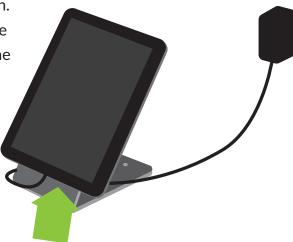

#### Step 3:

Your tablet should automatically connect to wifi again, allowing ZappRewardz to connect to the server. Once in the operating system, you can tap your stores Zapplication to start the software and ZAPP! You're up and running again! If you still are experiencing difficulties, please call the Zapp hotline at **1-800-994-0120**.